**13. Jgst. 2. Kursarbeit Datum: 04.01.2023**

Punkte: Note:

**Kurs M LK Fach: Mathematik (Leistungsfach)**

Name:

### Thema: Binomialverteilung; σ- und Konfidenzintervalle;  **Normalverteilung (ohne/mit Stetigkeitskorrektur)**

### *Bitte geben Sie Ansätze und Rechenwege an!*

### **Aufgabe 1:**

a) Die Wahrscheinlichkeit für einen Gewinn an einem Spielautomaten beträgt 25%. Es wird 20−mal gespielt.

Wie groß ist die Wahrscheinlichkeit, dass man mehr Spiele verliert als gewinnt?

- b) Wie oft muss man bei dem Spiel aus a) mindestens spielen, um mit einer Wahrscheinlichkeit von wenigstens 95% mindestens einmal zu gewinnen?
- c) Mit welcher Wahrscheinlichkeit weicht die Anzahl der Gewinne höchstens um die Standardabweichung vom Erwartungswert ab?

# **Aufgabe 2:**

Das Unternehmen Schwertfisch SE beschäftigt sich mit der Entwicklung und Produktion tragbarer Computersysteme. Unter anderem entwickelt und produziert es internetfähige Armbanduhren (**o-clock007**), Datenbrillen und für den Fitnessbereich Outdoorjacken, in die elektronische Hilfsmittel zur Kommunikation und Musikwiedergabe eingearbeitet sind.

a) Von den **o-clock007**-Besitzern sind 15 % unzufrieden mit der Ladezeit der Internetseiten. Nach einem Zufallsprinzip wird eine Umfrage hierzu durchgeführt, wobei Mehrfachbefragungen nicht ausgeschlossen werden können.

Entwerfen Sie eine Aufgabenstellung, die zu folgendem Lösungsansatz führt:<br> $R = (X - 20) - (120)$ .  $0.15^{20} \cdot 0.85^{100}$ 

$$
B_{n;p}\left(X=20\right) = \binom{120}{20} \cdot 0,15^{20} \cdot 0,85^{100}
$$

- b) Nun werden 200 **o-clock007**-Besitzer befragt. Darunter sind 164 Personen zufrieden mit der langen Ladezeit. Untersuchen Sie, ob dieses Ergebnis auf der Zufriedenheitsbasis von p = 0,85 innerhalb des Intervalls  $[\mu - \sigma; \mu + \sigma]$  liegt.
- c) Konfidenzintervall von p:

Ermitteln Sie das 95%-Konfidenzintervall für Werte von p, wenn von 200 befragten **o-clock007**-Besitzern 180 Personen zufrieden gezeigt haben.

Bewerten Sie die Quote der Zufriedenheit aus Teilaufgabe a hingehend Ihres ermittelten Intervalls.

d) Mindestumfang der Stichprobe n bei unbekannter Wahrscheinlichkeit p:

Der Zufriedenheitswert der **Outdoorjacken vom Typ RunJacket** soll mit einer maximalen Abweichung von 4 Prozentpunkten zur Sicherheitswahrscheinlichkeit von 95,5 % abgeschätzt werden. Ermitteln Sie die Mindestgröße der hierfür notwendigen Stichprobe n.

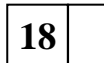

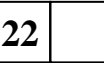

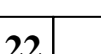

### **Aufgabe 3: Binomialverteilung**

Auf der Strecke Stuttgart – Barcelona verwendet die Fluggesellschaft **Air-Fly** Flugzeuge mit genau 100 Plätzen. Die Belegungsstatistik weist aus, dass die Flüge auf dieser Strecke vorab stets ausgebucht sind. Allerdings werden dann im Mittel 10 % der gebuchten Plätze kurzfristig storniert. Im Folgenden wird angenommen, dass die jeweils mögliche Passagieranzahl binomialverteilt ist.

*Durch eine Person, die mitfliegt, nimmt die Fluggesellschaft Air-Fly 200,00 € ein; bei einer Stornierung sind es nur 100,00 € Einnahmen.*

Teil 1: Wie groß ist die Wahrscheinlichkeit, dass beim nächsten Flug

- a) genau 84 Plätze tatsächlich genutzt werden?
- b) höchstens 84 Plätze belegt sein werden?
- c) mindestens 90 Plätze belegt sein werden?
- d) Zwischen 88 und 94 Plätzen belegt sein werden?
- Teil 2: Welche Einnahmen kann die Fluggesellschaft pro Flug erwarten?

### **Aufgabe 4:**

Die Fluggesellschaft **Air-Fly** erweitert ihr Angebot auf die Strecke Frankfurt – Dubai nur einem Flugzeug mit genau 300 Sitzplätzen. Für jeden Flug dieser Strecke werden 330 Buchungen angenommen. Durchschnittlich erscheinen zu einem Flug 90 % der Personen, die diesen Flug gebucht haben. Im Folgenden wird diese relative Häufigkeit als Wahrscheinlichkeit angesehen. Außerdem soll davon ausgegangen werden, dass die Personen unabhängig voneinander jeweils mit der gleichen Wahrscheinlichkeit zu einem Flug erscheinen.

- a) Ermitteln Sie die Wahrscheinlichkeit, dass zu einem Flug mit 330 Buchungen höchstens 300 Personen erscheinen (=> **Normalverteilung mit Stetigkeitskorrektur)**
- b) In einer Woche fliegt **Air-Fly** achtmal die Strecke Frankfurt Dubai. Bestimmen Sie die Wahrscheinlichkeit, mit der mindestens zu einem dieser acht Flüge mehr Personen zum Flug erscheinen als das Flugzeug Sitzplätze besitzt.
- c) Für die Bestimmung der Wahrscheinlichkeit, dass genau 290 Personen zu einem Flug erscheinen, wurden in einer Kursarbeit die folgenden Lösungen von Schülern angeboten.

Lösung A:  $B_{n;p}(X = 290) = \begin{pmatrix} 330 \ 200 \end{pmatrix} \cdot 0, 9^{290} \cdot 0, 1^{40}$ 330  $B_{n;p}(X=290) = {330 \choose 290} \cdot 0,9^{290} \cdot 0,1^{40} = 0,1182$  $(330)$ .  $0.9^{290}$  $= 290$ ) $= \begin{pmatrix} 330 \\ 290 \end{pmatrix} \cdot 0, 9^{290} \cdot 0, 1^{40} = 0,118.$ 

Using A:

\n
$$
B_{n,p} \left( \frac{A - 250}{4} \right) = \left( \frac{290}{290} \right)^{10}, \quad 0, 1 - 0, 1102
$$
\n
$$
z_{2} = \frac{290 - 297 + 0.5}{5, 45} = -1, 19 \qquad \Phi(-1, 19) - \Phi(-1, 38) = 0, 1170 - 0, 0838
$$
\n
$$
z_{1} = \frac{290 - 297 - 0.5}{5, 45} = -1, 38 \qquad \Phi(-1, 19) - \Phi(-1, 38) = 0, 0332
$$

Erklären Sie die beiden vorgelegten Lösungen für die Bestimmung der gesuchten Wahrscheinlichkeit. Gehen Sie dabei auch auf die Voraussetzungen für die Verwendung des jeweiligen Ansatzes ein.

**40**

- d) Die Flüge von **Air-Fly** waren in den letzten Jahren zu 90 % pünktlich. Im Folgenden wird diese relative Häufigkeit für alle Flüge als Wahrscheinlichkeit angesehen. Weiterhin soll davon ausgegangen werden, dass Verspätungen unabhängig voneinander mit gleicher Wahrscheinlichkeit erfolgen. Das Unternehmen befürchtet, dass die Pünktlichkeit gesunken ist. Um zu testen, ob dies der Fall ist, werden die nächsten 1 000 Flüge überprüft.
	- (i) Wie viele Flüge dürfen höchstens unpünktlich sein, damit die Gesamtpünktlichkeitsquote aller Flüge bei mindestens 95 % liegt? Stellen Sie Ihr Ergebnis auch grafisch dar (Normalverteilung).
	- (ii) Bei einer Stichprobe von 200 Flügen waren 186 pünktlich. Bestimmen Sie ein Konfidenzinter vall auf der Basis von 90 % und prüfen Sie, ob der Wert von p = 0,9 mit dieser Stichprobe akzeptabel ist.
	- (iii) Mindestumfang der Stichprobe n bei bekannter Wahrscheinlichkeit p: Die höchste Zufriedenheit bezüglich der Pünktlichkeit soll mit einer maximalen Abweichung von 3 Prozentpunkten zur Sicherheitswahrscheinlichkeit von 95 % abgeschätzt werden. Wie viele Flüge müssen für die hierfür notwendigen Stichprobe analysiert werden?
- e) Die Flugzeit eines Fluges von Air-Fly von Frankfurt nach Dubai beträgt im Mittel  $\mu = 310$  Minuten. Es ist bekannt, dass 10 % dieser Flüge sogar mehr als 320 Minuten dauerten. Die Zufallsgröße X sei normalverteilt und beschreibe die Flugzeit eines Fluges von **Air-Fly** von Frankfurt nach Dubai.

Bestimmen Sie die Standardabweichung σ.

# **Aufgabe 5: Fill-In und Auswahlaufgaben**

**A Schraffieren Sie die gesuchte Wahrscheinlichkeit in der Grafik und berechnen Sie die gesuchten Werte:**

 **P(Z ≤ 0,51) P(- 0,8 ≤ Z ≤ 1,05) P(Z ≥ - 0,9)**

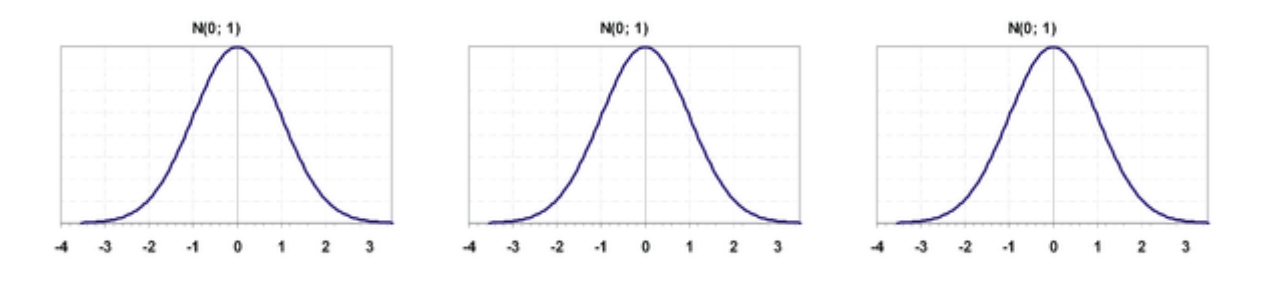

**B Begründen Sie die Korrektheit der folgenden Umformungen im Rahmen der Normalverteilung:**

(i)  $\Phi(z) + \Phi(-z) = 1$ 

(iii) 
$$
P(X \ge k) = 1 - \Phi\left(\frac{k-\mu}{\sigma}\right)
$$

**12**

**12**

(ii) 
$$
P(-k \le X \le k) = 2\Phi(z) - 1
$$

**C Beantworten Sie nachfolgende Fragen:** 

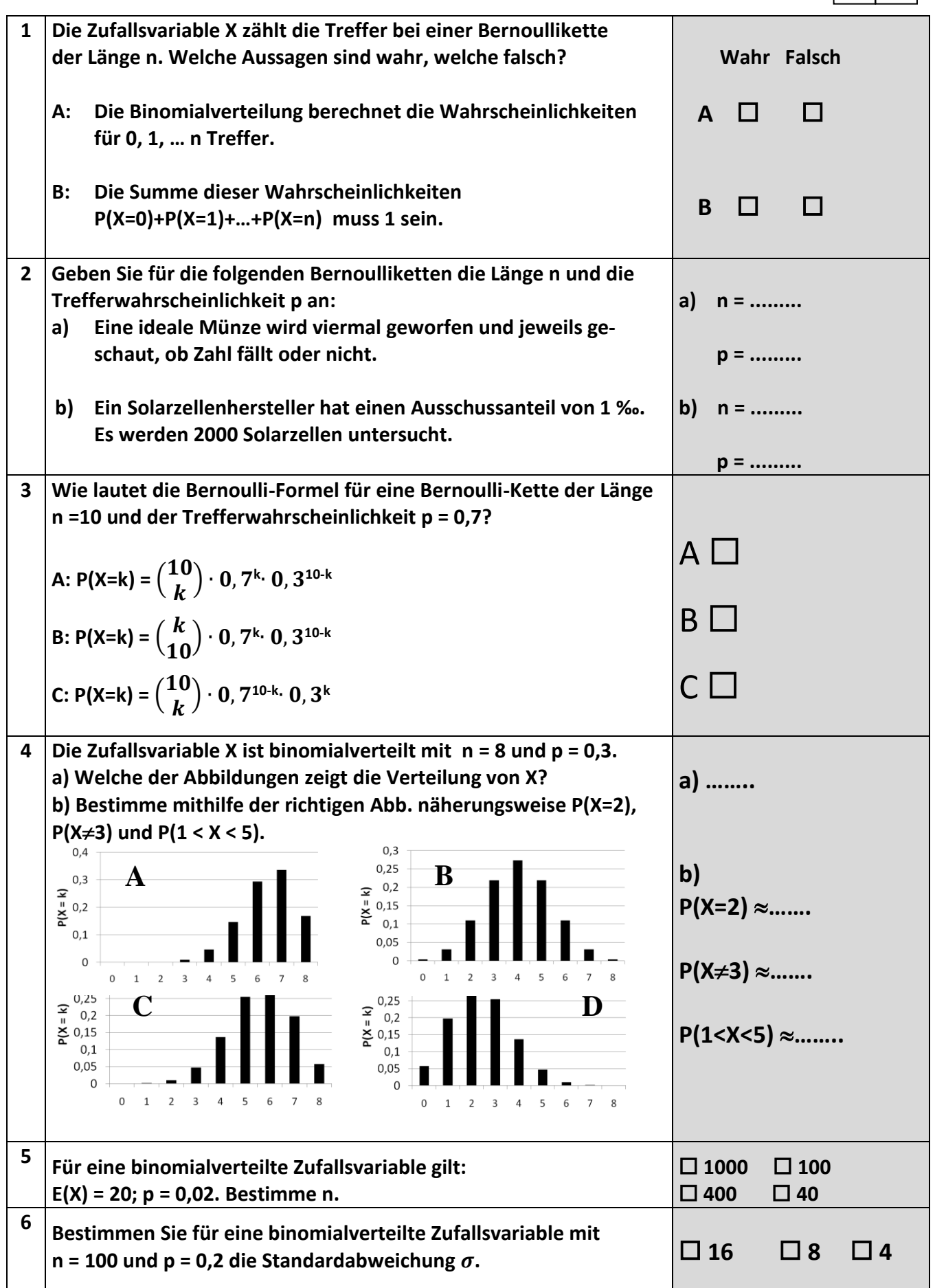

**48**

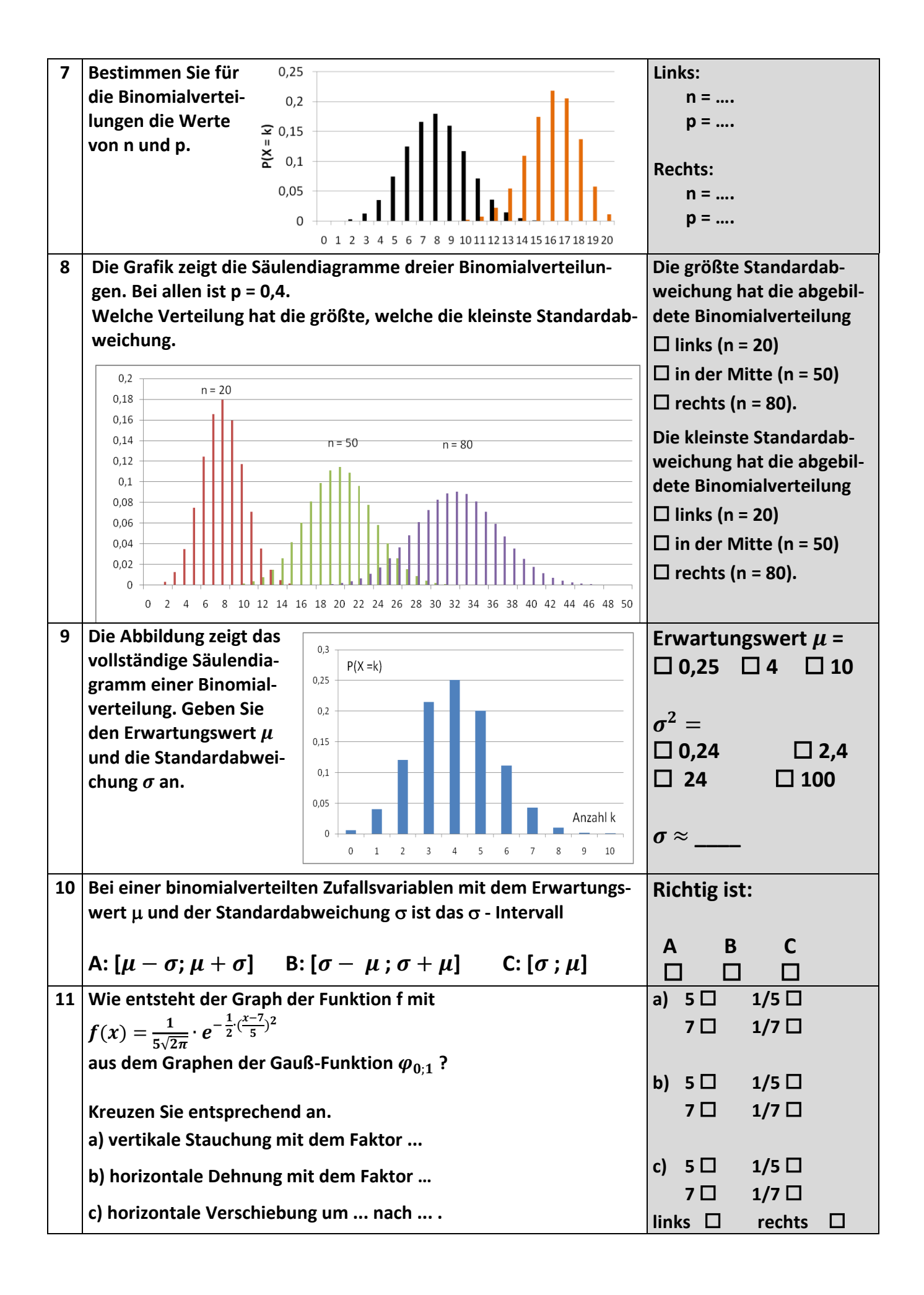

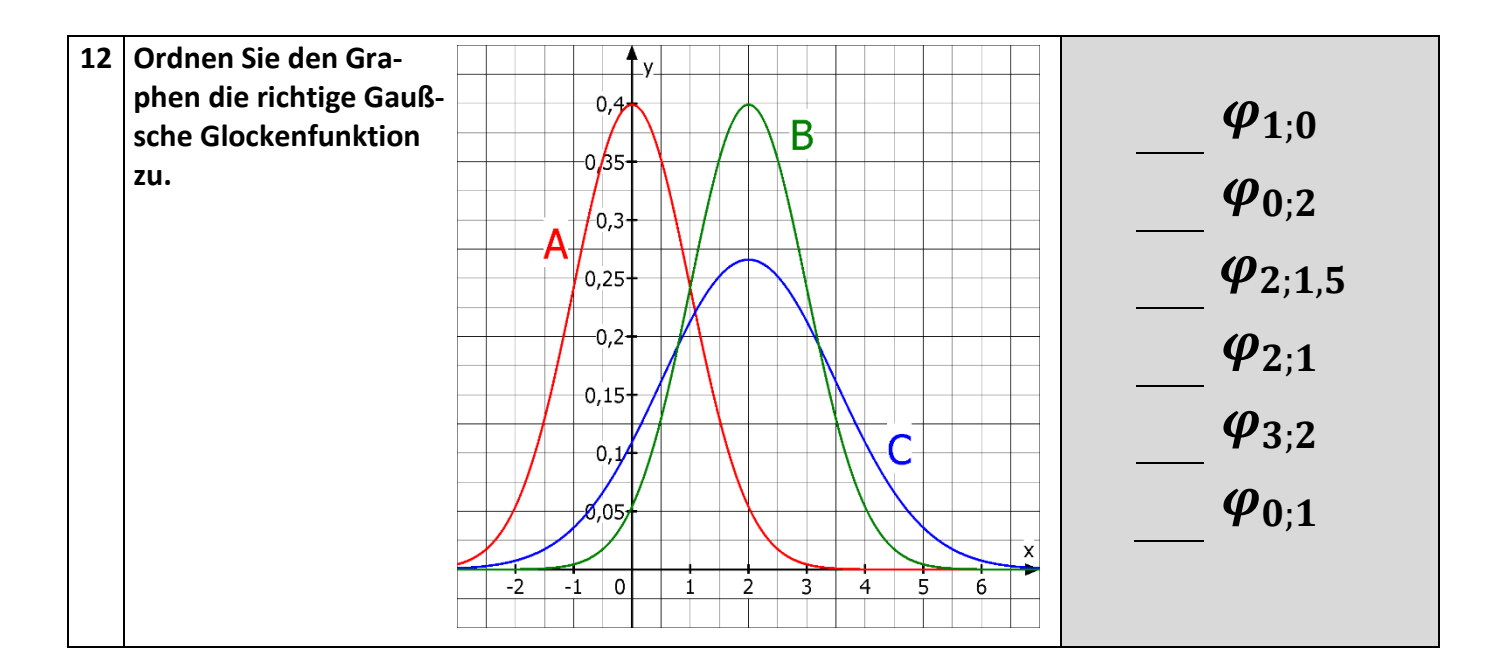

Anlage:

#### **Sigma-Regeln:**

**Für eine binomialverteilte Zufallsgröße/-variable X mit den Parametern n und p,**   ${\sf dem}\,$  Erwartungswert  $\mu\!\left(X\right)$   $\quad$   $=$   $\,n\cdot p$ **und der Standardabweichung**  $\sigma(X) = \sqrt{n \cdot p \cdot (1-p)}$  mit der Bedingung  $\sigma(X) > 3$ <br> **erhält** man folgende Näherungen:<br>  $P(k_1 \le X \le k_2) = P(\mu - \sigma \le X \le \mu + \sigma) = P(|X - \mu| \le \sigma) = 0,683$ **erhält man folgende Näherungen:**

$$
P(k_1 \le X \le k_2) = P(\mu - \sigma \le X \le \mu + \sigma) = P(|X - \mu| \le \sigma) = 0,683
$$
  
\n
$$
P(k_1 \le X \le k_2) = P(\mu - 2\sigma \le X \le \mu + 2\sigma) = P(|X - \mu| \le 2\sigma) = 0,954
$$
  
\n
$$
P(k_1 \le X \le k_2) = P(\mu - 3\sigma \le X \le \mu + 3\sigma) = P(|X - \mu| \le 3\sigma) = 0,997
$$

$$
P(k_1 \le X \le k_2) = P(\mu - 3\sigma \le X \le \mu + 3\sigma) = P(|X - \mu| \le 3\sigma) = 0,997
$$
  
\n
$$
P(k_1 \le X \le k_2) = P(\mu - 1,64\sigma \le X \le \mu + 1,64\sigma) = P(|X - \mu| \le 1,64\sigma) = 0,90
$$
  
\n
$$
P(k_1 \le X \le k_2) = P(\mu - 1,96\sigma \le X \le \mu + 1,96\sigma) = P(|X - \mu| \le 1,96\sigma) = 0,95
$$
  
\n
$$
P(k_1 \le X \le k_2) = P(\mu - 1,96\sigma \le X \le \mu + 1,96\sigma) = P(|X - \mu| \le 2,58\sigma) = 0,99
$$

Bezogen auf die Standardnormalverteilung:

- $|Table: 0,975|$ n auf die Standardnormalverteilung:<br>Sigma-Intervall für 95%-Umgebung: ±1,96 $\sigma$  [*Tabelle* : 0,975 n auf die Standardnormalverteilung: ${\rm Signa\text{-}Interval}$  für 95%-Umgebung:  $\pm 1,96\sigma$   $[Table: 0,97]$  ${\rm Signa\text{-}Interval}$  für 90%-Umgebung:  $\pm 1,64\sigma$   $[Table: 0,95]$ *Tabelle* zogen auf die Standardnormalverteilung:<br>→ Sigma-Intervall für 95%-Umgebung: ±1,96 $\sigma$  [*Ta*. zogen auf die Standardnormalverteilung:<br>→ Sigma-Intervall für 95%-Umgebung: ±1,96 $\sigma$  [*Ta*.<br>→ Sigma-Intervall für 90%-Umgebung: ±1,64 $\sigma$  [*Ta*.
- $\sigma$ [*Tabelle*: 0,95] → Sigma-Intervall für 95%-Umgebung: ±1,96 $\sigma$ [*Tal*<br>
→ Sigma-Intervall für 90%-Umgebung: ±1,64 $\sigma$ [*Tal*<br>
→ Sigma-Intervall für 99%-Umgebung: ±2,58 $\sigma$ [*Ta*
- $|Table: 0,995|$ Sigma-Intervall für 95%-Umgebung:  $\pm 1,96\sigma$  [*Labelle* : 0,975]<br>Sigma-Intervall für 90%-Umgebung:  $\pm 1,64\sigma$  [*Tabelle* : 0,95]<br>Sigma-Intervall für 99%-Umgebung:  $\pm 2,58\sigma$  [*Tabelle* : 0,995 *Tabelle*

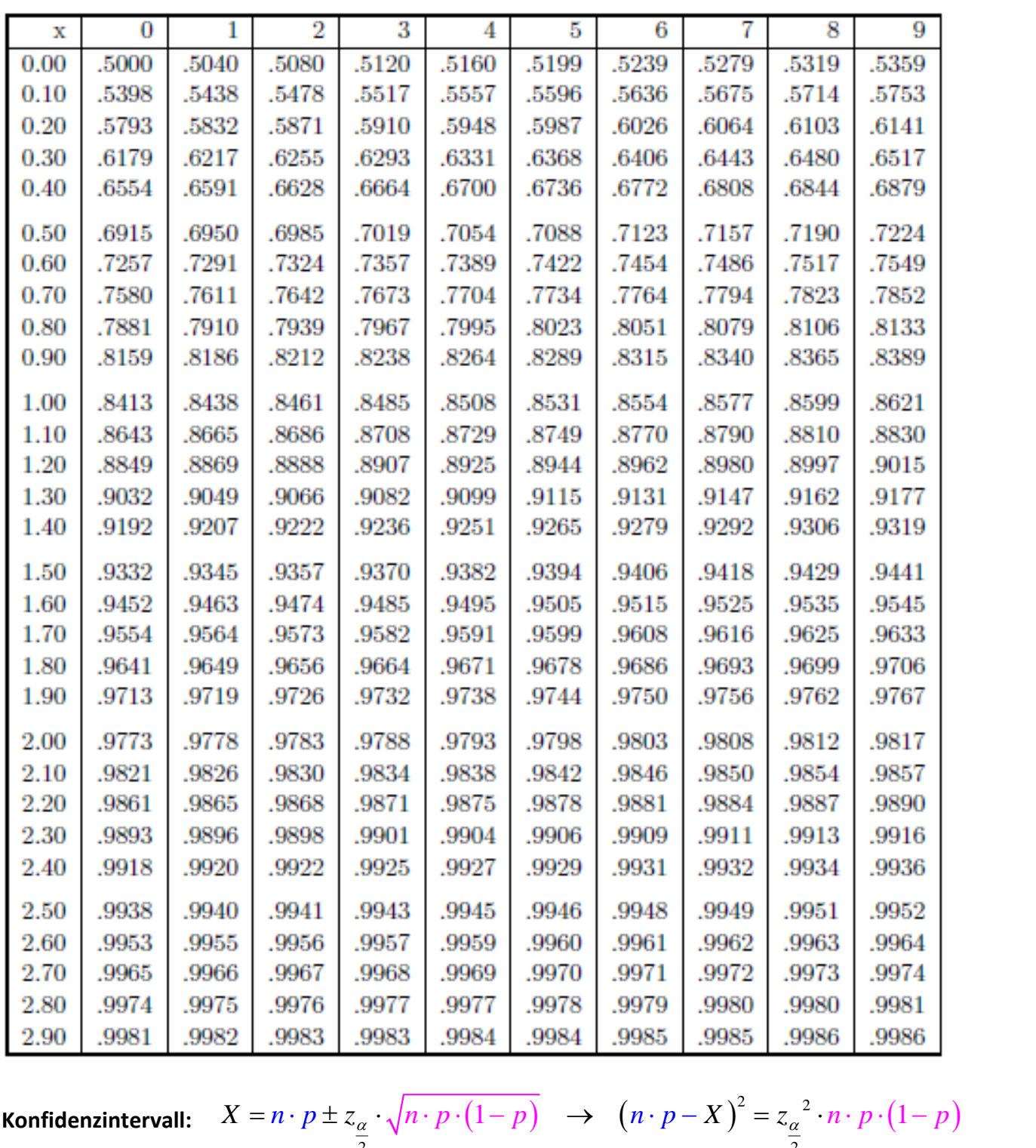

**Anlage: Tabelle der Standard-Normalverteilung N (0;1)-Verteilung**

$$
\hspace{3em}\textbf{Konfidenzintervall:}\hspace{3em}X
$$

$$
\frac{a}{2} \cdot \sqrt{n \cdot p \cdot (1-p)} \rightarrow (n \cdot p - X)^2 = z_{\frac{a}{2}}^2 \cdot n \cdot p \cdot (1-p)
$$
  
\n
$$
\rightarrow p = p_s \pm z_{\frac{a}{2}} \cdot \sqrt{\frac{p_s \cdot (1-p_s)}{n}}
$$

*S*

 $\rightarrow$   $p = p_s \pm z_{\frac{\alpha}{2}} \cdot \sqrt{\frac{p_s}{r}}$ 

$$
-X)^{2} = z_{\frac{\alpha}{2}}^{2} \cdot n \cdot p \cdot (1-p)
$$

$$
p_{S} \cdot (1-p_{S})
$$

 $(1-p<sub>S</sub>)$ 

 $\frac{1}{s} \cdot (1 - p_s)$ 

**Konfidenzintervall (Abschätzung):**

$$
n = \frac{z_{\alpha}^{2}}{\frac{1}{d^{2}}} \cdot p_{s} \cdot (1 - p_{s}) \xrightarrow{p \text{ (max)} = \frac{1}{2}} n = \frac{z_{\alpha}^{2}}{4d^{2}}
$$
  
mit  $d = |h - p|$  bzw. zugelassener Abweichung

2

**Mindestumfang einer Stichprobe:**

bzw. zugelassener Abweichung